#### **LDC**: The LLVM-based D CompilerUsing LLVM as backend for a D compiler

Kai Nacke02/02/14LLVM devroom @ FOSDEM´14

## Agenda

- Brief introduction to D
- Internals of the LDC compiler
- Used LLVM features
- Possible improvements of LLVM

# What is D?

- C-like syntax
- Static typing
- Supports many paradigms
	- Polymorphism, functional style, generics, contract programming
- Scales up to large projects
	- Modules, interfaces, unit tests
- Convenient and powerful features
	- –- Garbage collection, array slices, compile-time function execution (CTFE)

#### Code Examples

**}**

**void main() {import std.stdio;**

**}**

**writeln("Hello FOSDEM!");**

```
module myalgo;import std.traits;T gcd(T)(T a, T b) pure

if(isIntegral!T) {while (b) {
auto t = b;
b = a % b;a = t;}
return a;}unittest {
// CTFE
enum val1 = gcd(3, 5);assert(vall == 1);// No CTFE
assert(gcd(25, 35) == 5);
}
```

```
import std.stdio;
import std.array;
import std.algorithm;void main() {
```

```

stdin.byLine(KeepTerminator.yes).map!(a => a.idup).array.
sort.
copy(stdout.lockingTextWriter());
```
#### Code Examples - hello

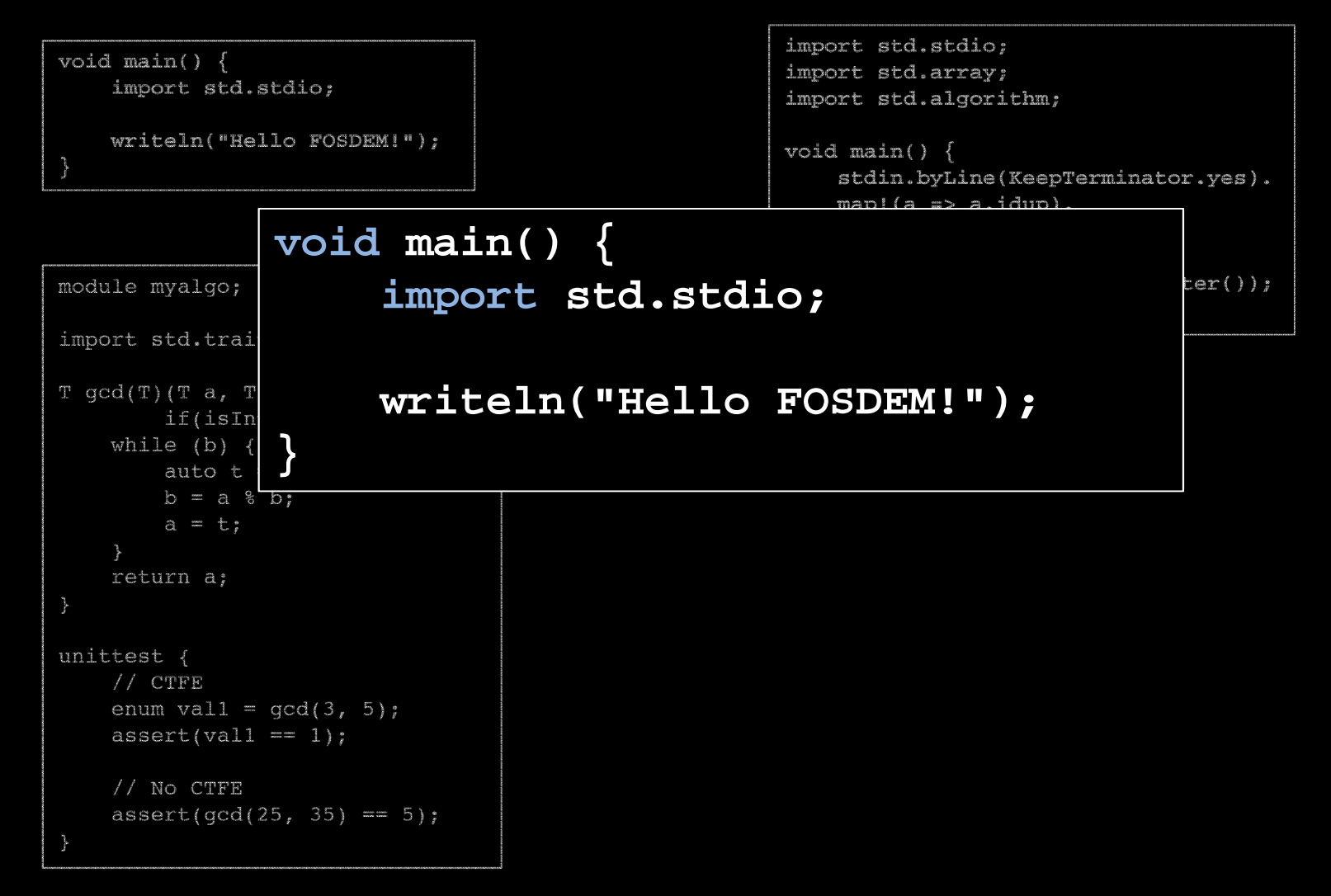

## Code Examples - gcd

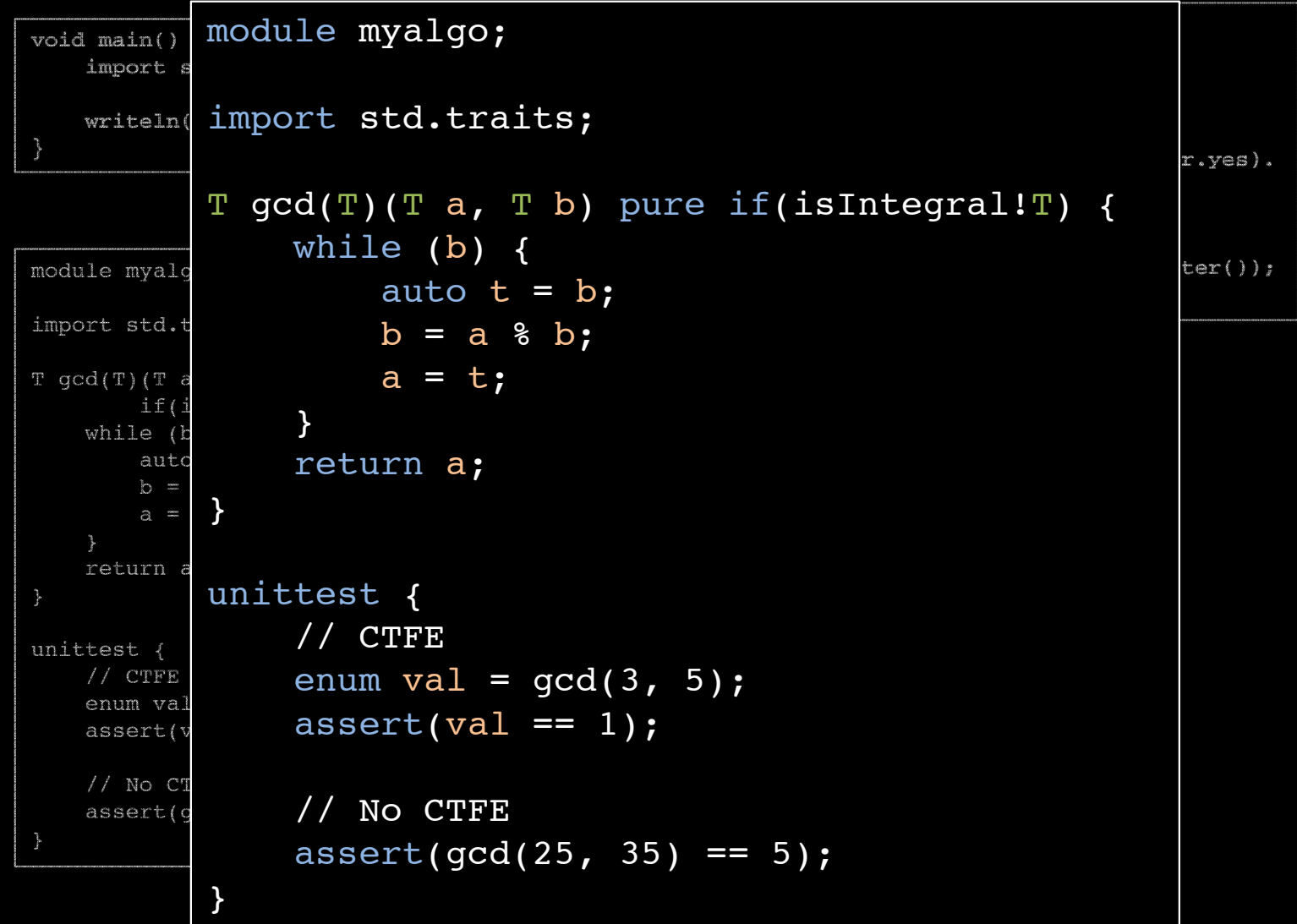

#### Code Examples - sort

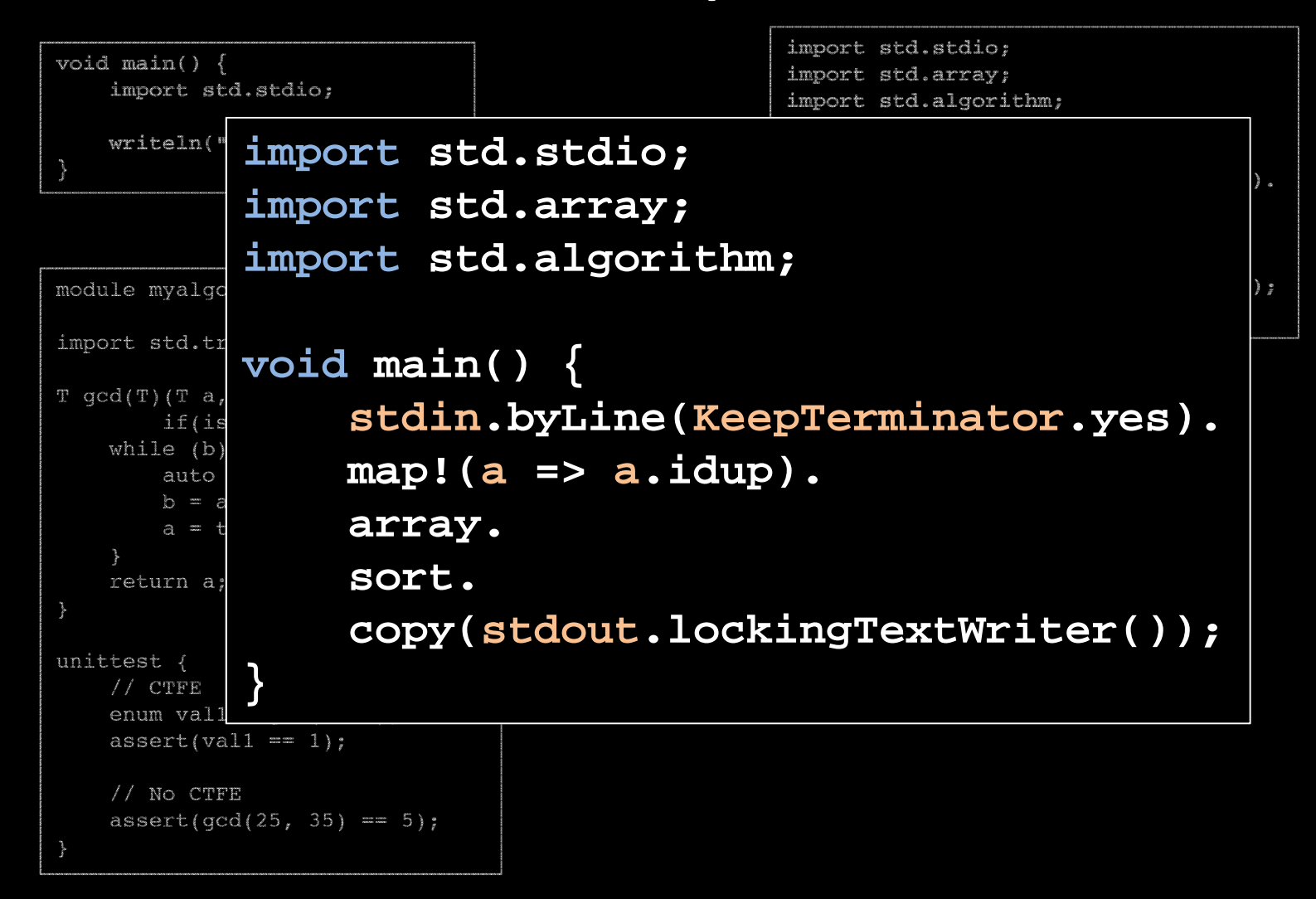

#### The case for D

- 18th place on the TIOBE index
- $\bullet$ Companies adopting D

• Books about D

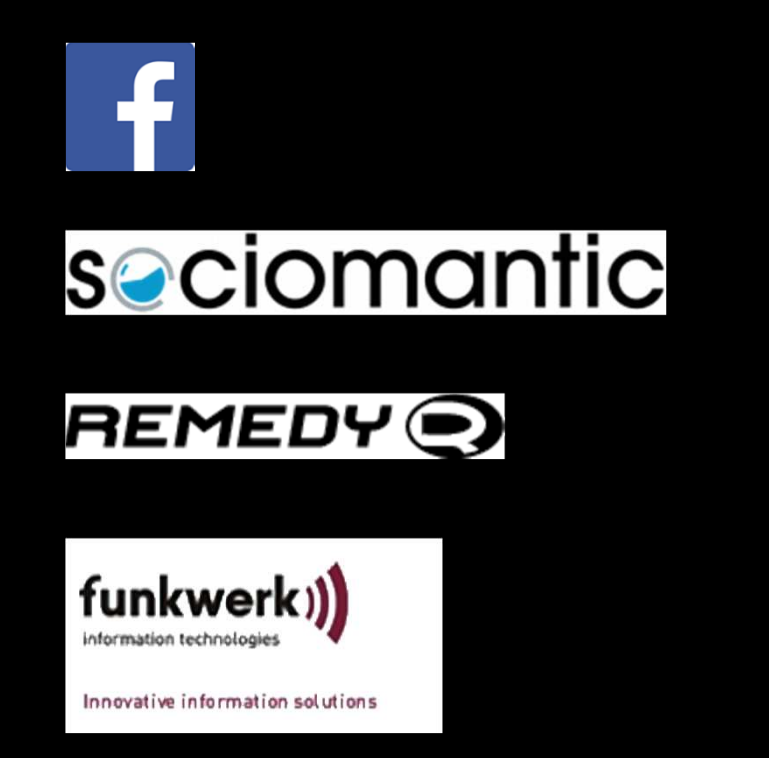

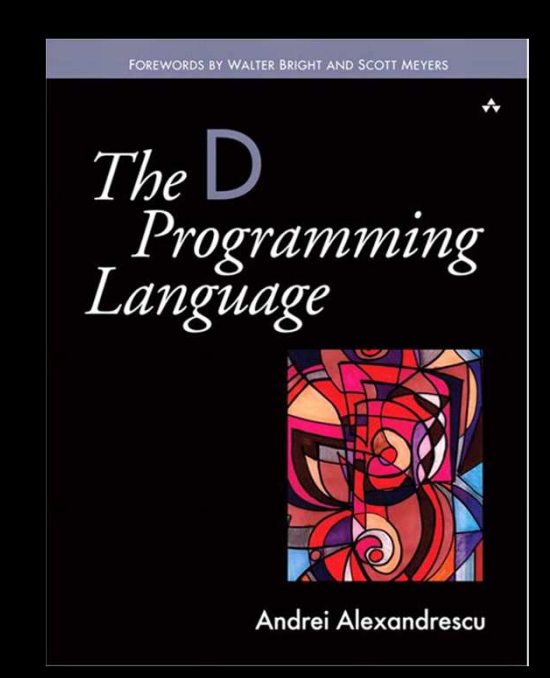

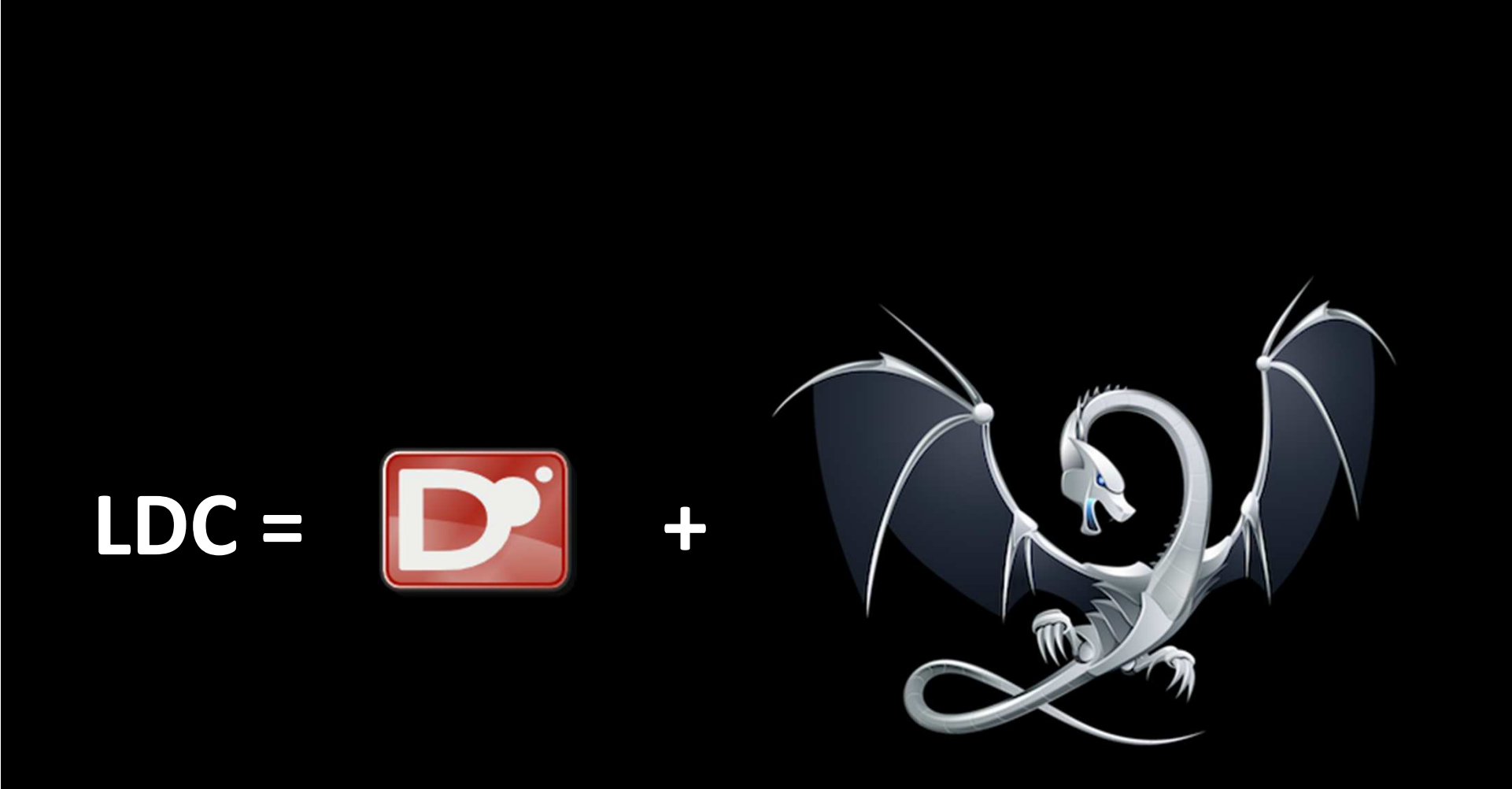

What about combining the D frontend with LLVM?The idea is about 10 years old! The result is LDC.

#### Facts about LDC

- Version 0.13.0 alpha recently announced
- Written in C++ (transition to D planned)
- Requires LLVM 3.1 or later
- Runs on most Posix-like x86/x86\_64 OS's

–— Linux, OS X, FreeBSD, Mingw32

- Native Windows version depends on LLVM
- Port to Linux/PPC64 almost finished
- Work on port to Linux/ARM has started

#### The architecture of LDC

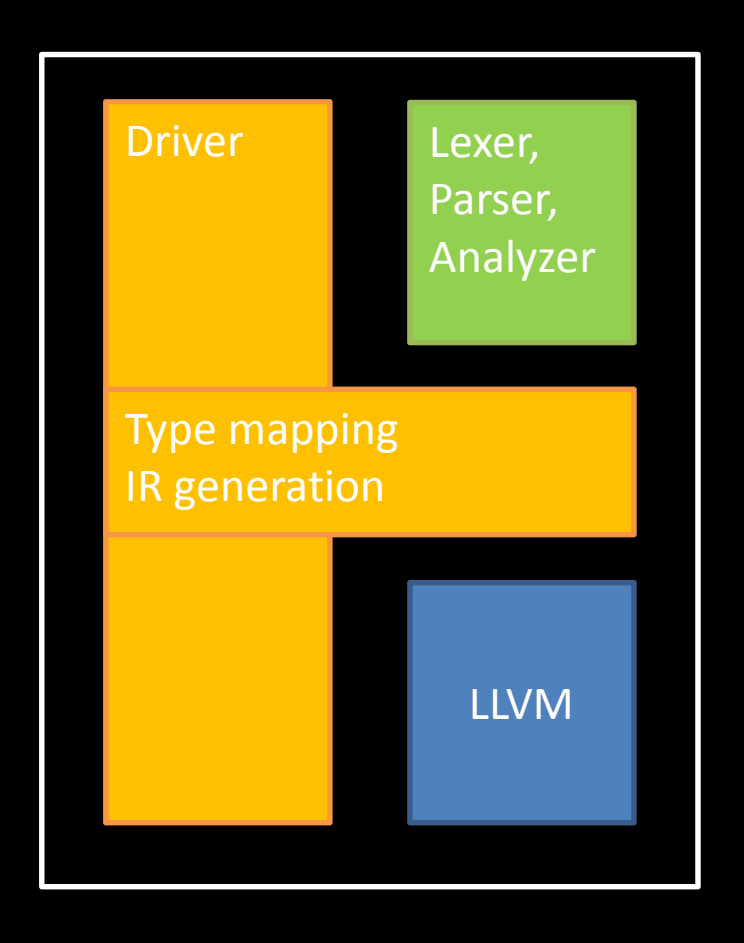

- Typical multi-pass compiler
	- $\mathcal{L}_{\mathcal{A}}$ – Lexer, Parser, Analyzer from DMD
	- –- Type mapping and IR generation
	- $\mathcal{L}_{\mathcal{A}}$  , where  $\mathcal{L}_{\mathcal{A}}$  is the set of the set of the set of the set of the set of the set of the set of the set of the set of the set of the set of the set of the set of the set of the set of the set of the - Code generation with LLVM
- Illustrates Conway's law

#### Closer look at data flow

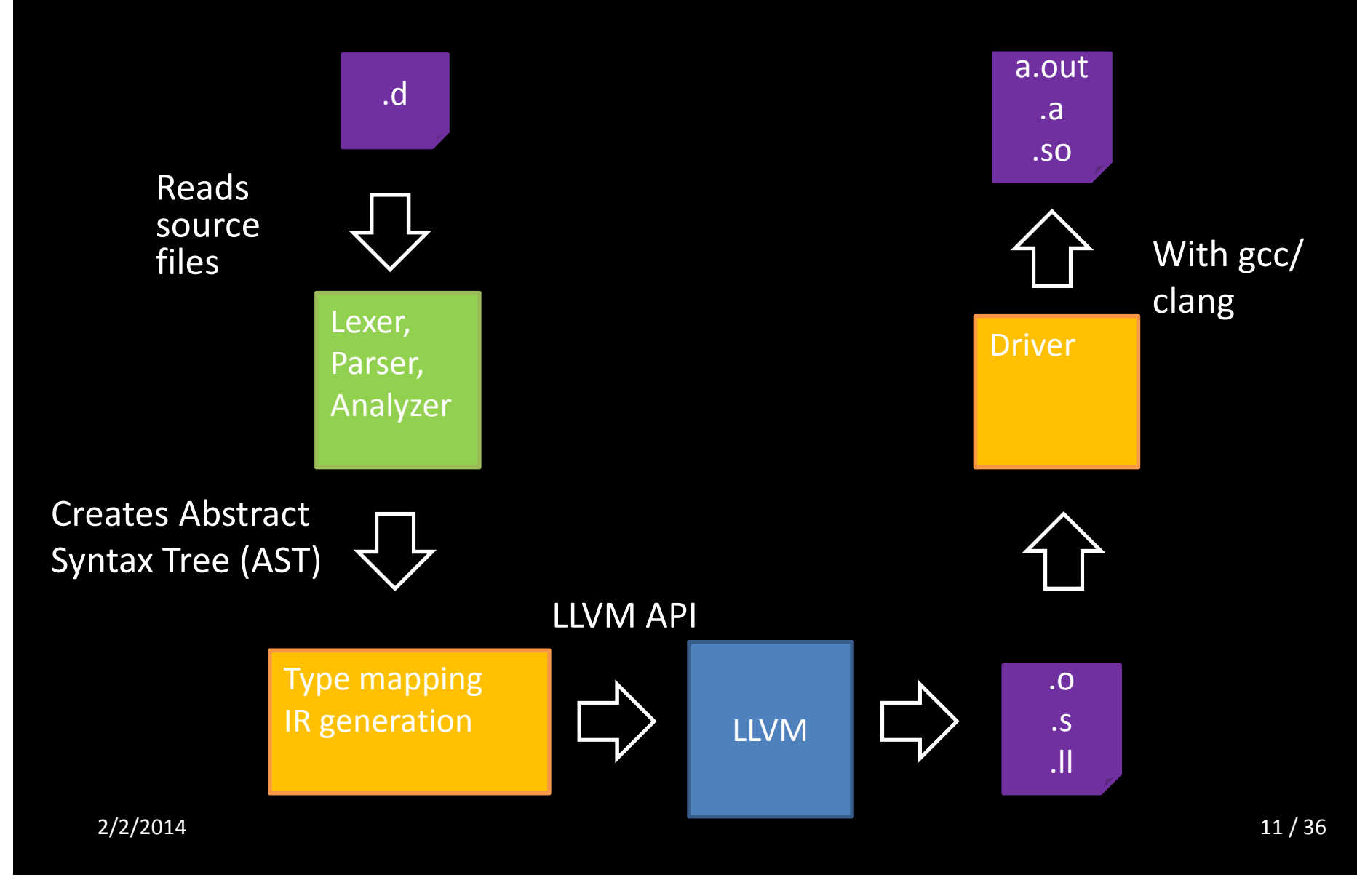

#### Abstract Syntax Tree from Frontend

• Frontend generates fully decorated AST

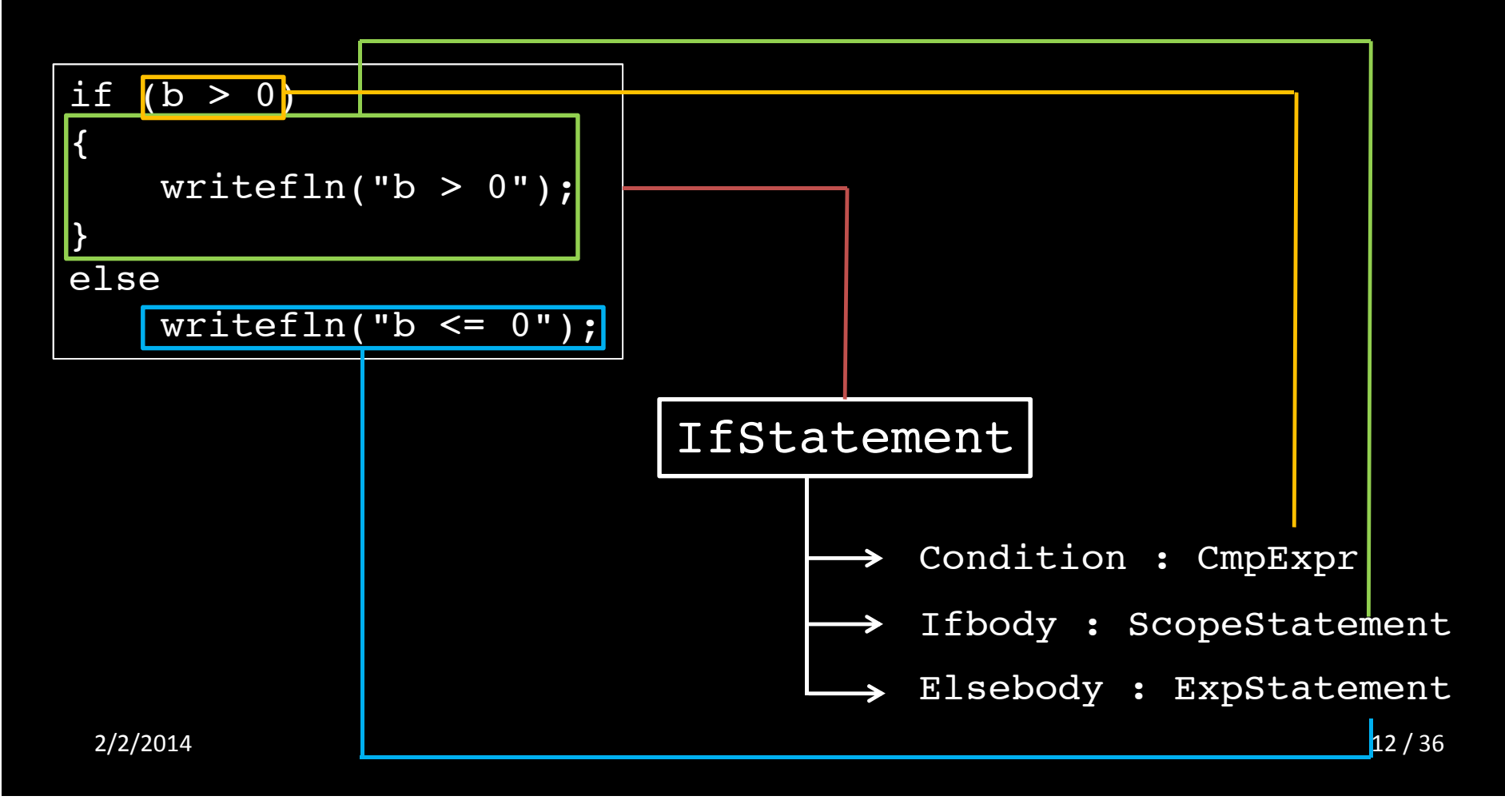

#### AST

• Frontend already lowers some statements

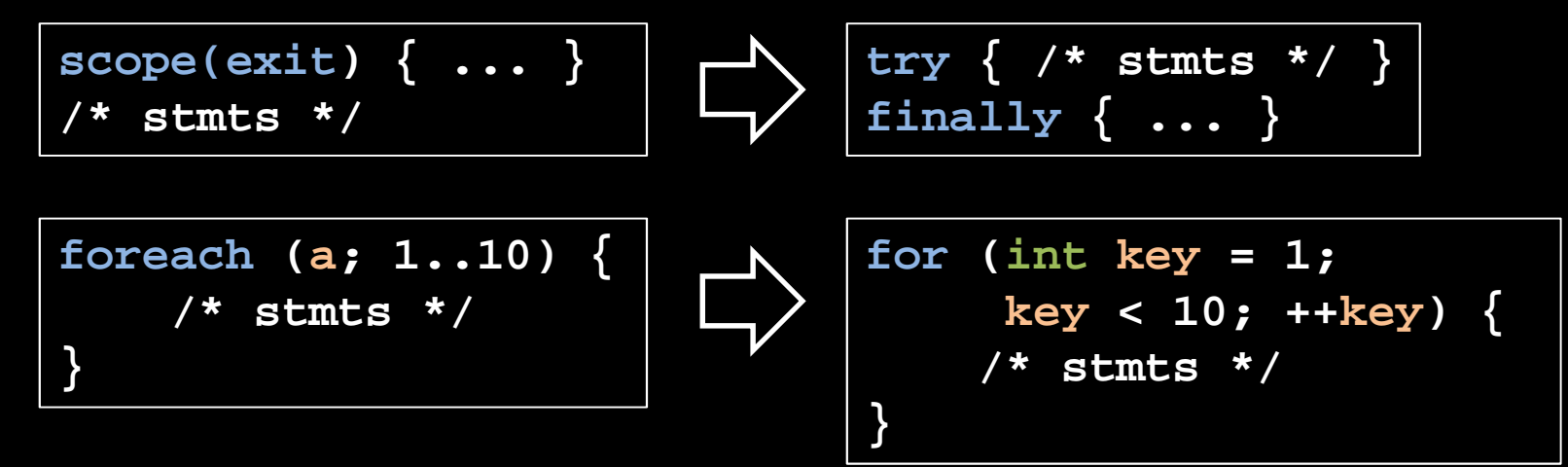

- Simplifies IR generation
- $\bullet$ Complicates generation of debug info

## IR generation

- IR is generated with a tree traversal
- Uses visitor provided by frontend–New code, it is different in current release
- IR is attached to main entities**Hart Communication** Example: FuncDeclaration <- IrFunction
- Generated IR could be improved

#### IR generation example - if

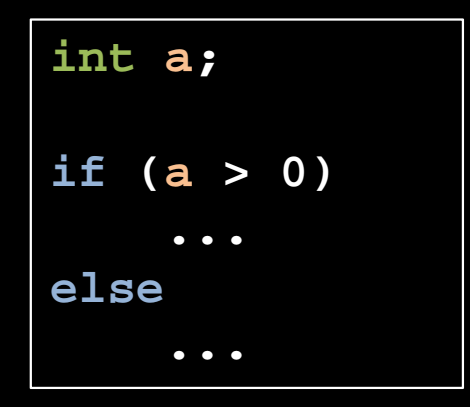

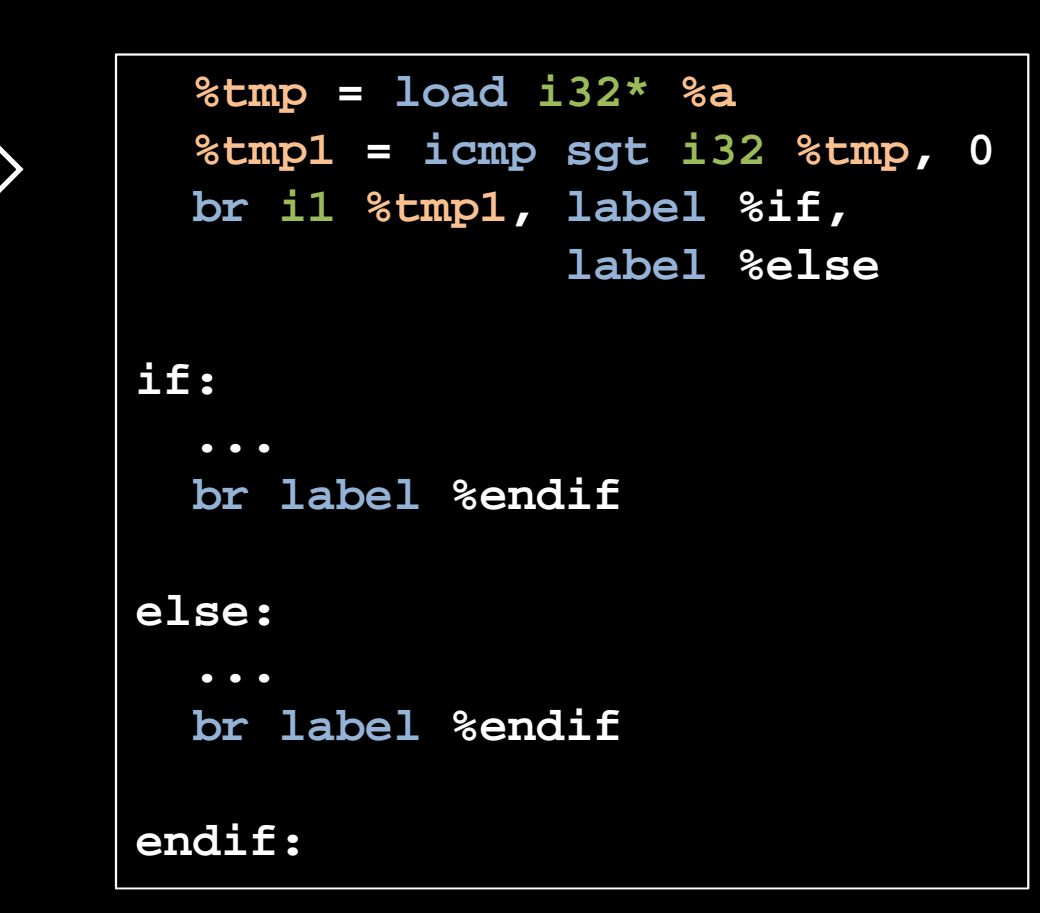

#### IR generation example - for

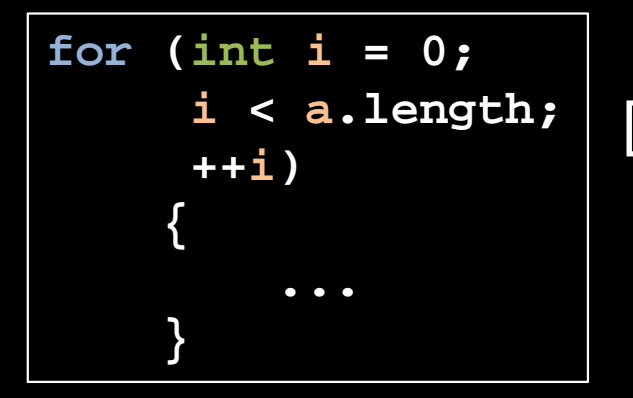

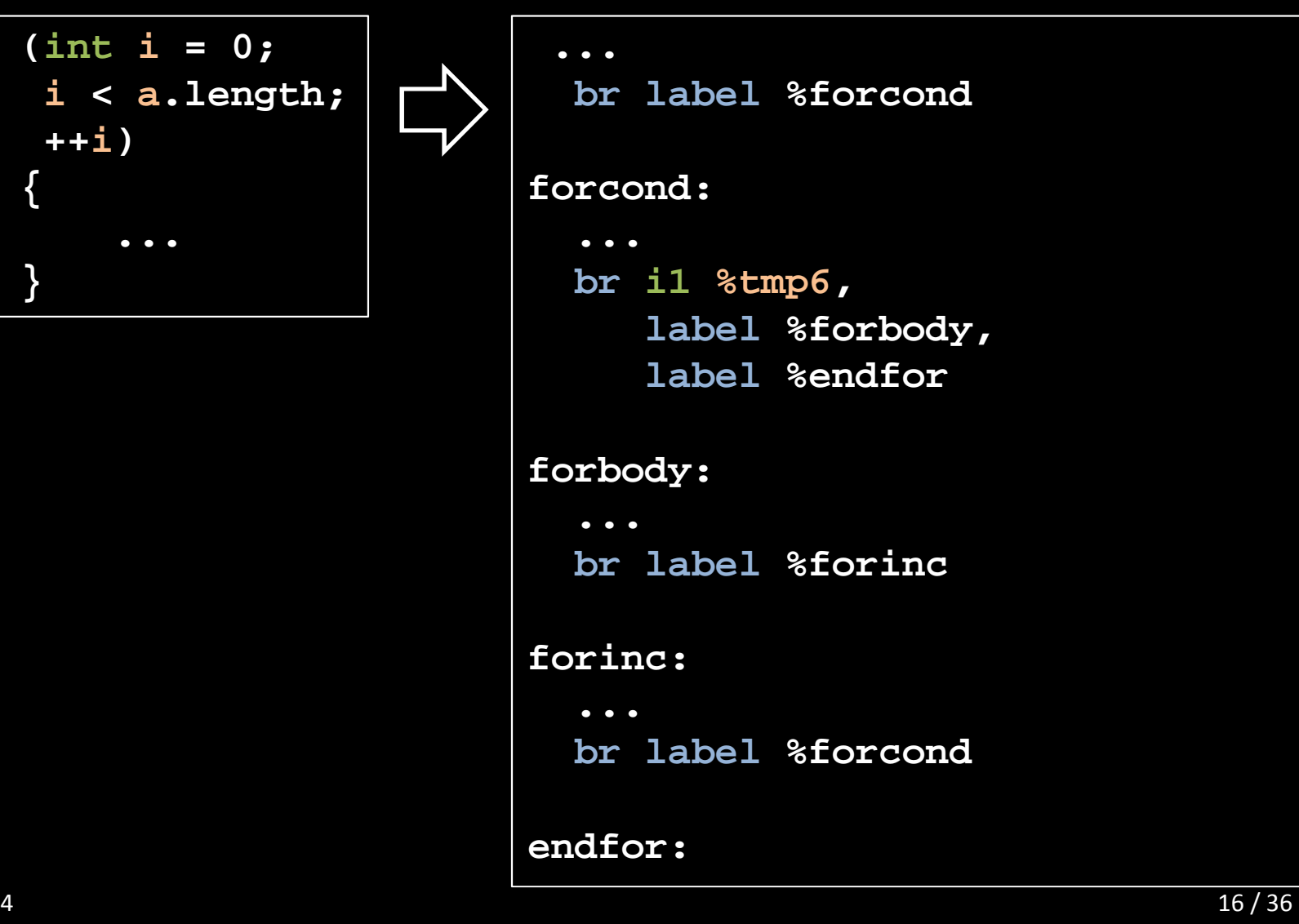

#### Type mapping

#### $\bullet$ Mapping of simple types

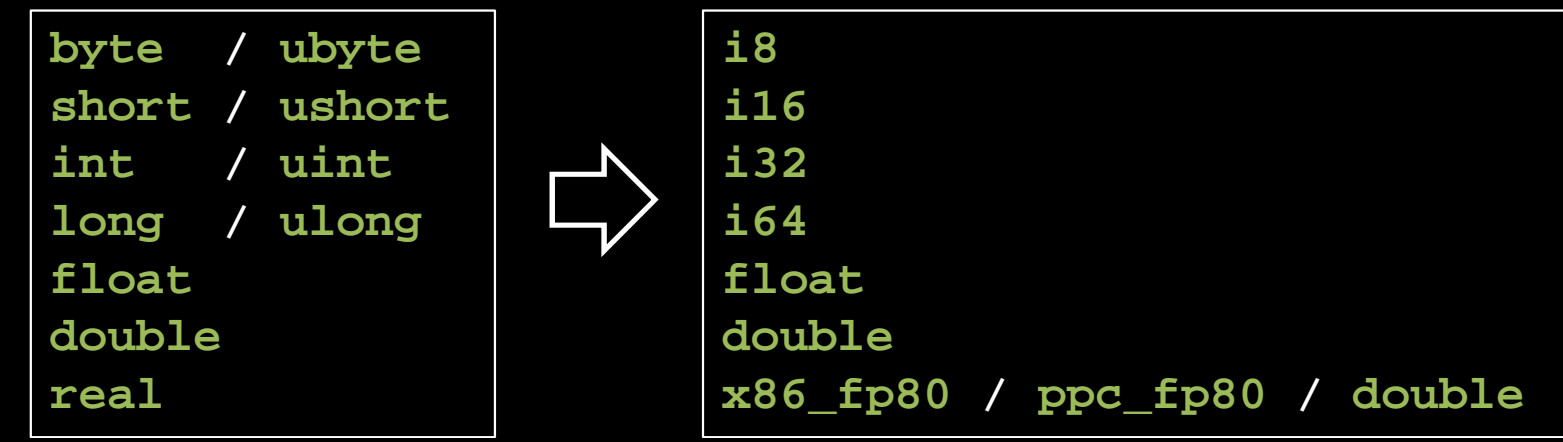

• Mapping of type bool

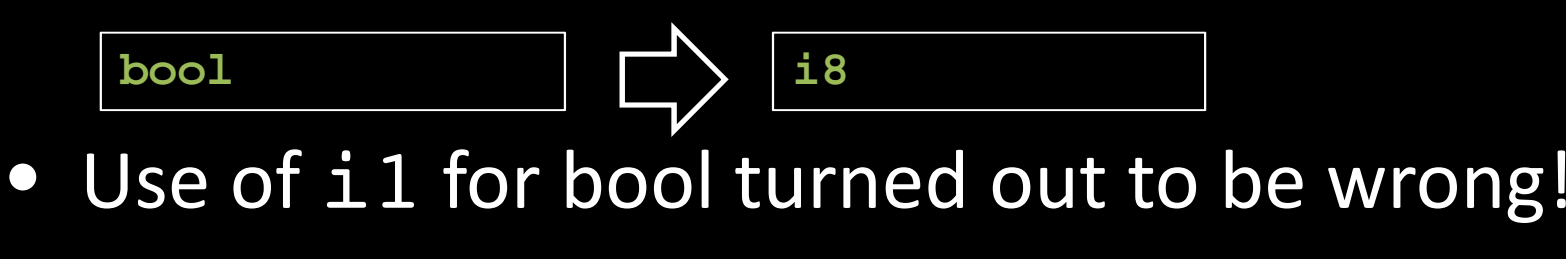

## Type mapping

- Static arrays are mapped to LLVM arrays**int[5][5 x i32]**
- $\bullet$  Dynamic arrays are mapped as anonymous structs with length and pointer to data**int[]{ i64, i32\* }**
- $\bullet$ Associative arrays are opaque to the compiler

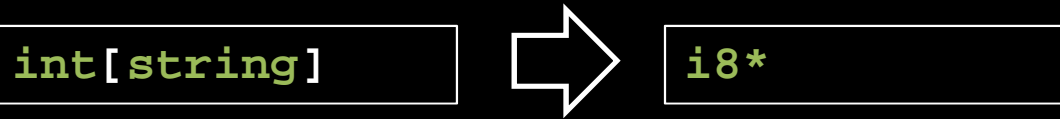

## Type mapping

• Structs are mapped to LLVM structs

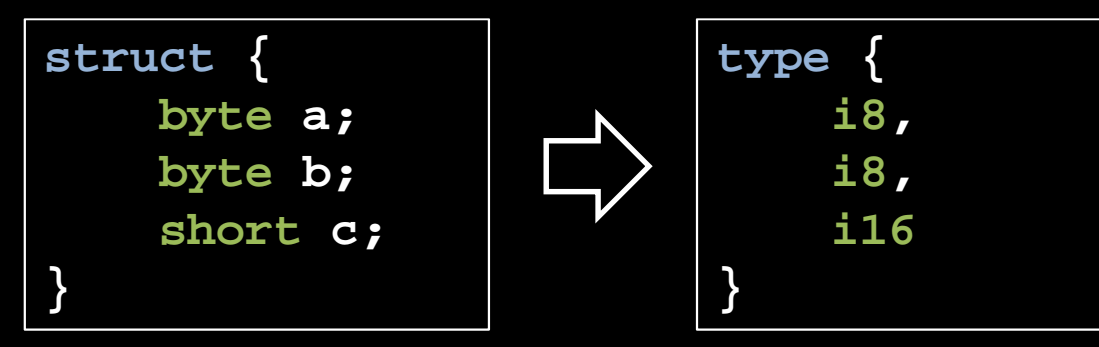

 $\bullet$ Classes are structs with a vtable and a monitor

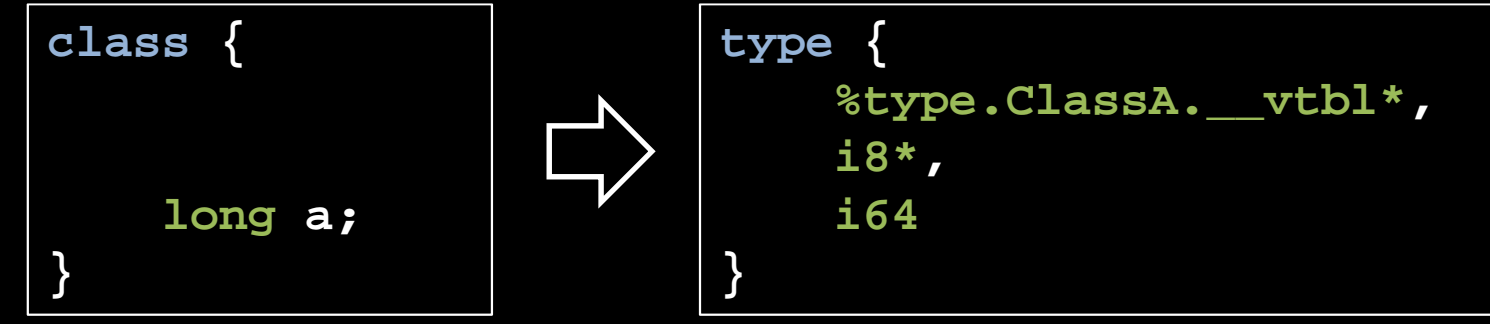

• Padding is added if required<br>2/2/2014

## D-specific LLVM passes

- LLVM knows nothing about D and its runtime library!
- Adding D-specific knowledge to LLVM helps to optimize the code
- $\bullet$  Currently these passes are available
	- GarbageCollect2Stack
	- –- SimplifyDRuntimeCalls
	- $-$  Strip $\sf{Externals}$

## D-specific LLVM passes

#### $\bullet$ GarbageCollect2Stack

- – $-$  Tries to turn a GC allocation into a stack allocation
- –Useful for closures

```
intb = 5;

foreach (int
i; 0..10){apply(a => 
b*a, i);
b = 2*
b;}
```
- $\bullet$  Requires memory allocation for nested frame
- $\bullet$  Can be turned into alloca if memory does not escape function
- $\bullet$ Based on PointerMayBeCaptured
- $\bullet$  Conservative in loops, can be improved

## D-specific LLVM passes

- SimplifyDRuntimeCalls
	- $-$  Replaces/optimizes calls of D runtime, mainly for arrays
	- $-$  Framework copied from SimplifyLibcalls
- StripExternals
	- –- Removes body of functions declared as available\_externally
	- Used as support for global dead code elimination (GlobalDCE)

## Porting to new platforms

- Required LLVM features
	- **Hart Adams and Adams** - Thread-local storage (TLS)
	- **Hart Adams and Adams**  $-$  Exception handling
	- Anonymous structs
- $\bullet$  Nice to have
	- **Hart Communication**  $-$  Inline assembler
	- **Hart Communication**  $-$  Debug symbols
	- –— Some intrinsics
- $\bullet$ Features are not supported by all LLVM targets

## Porting to new platforms

- Common problems found in LLVM
	- $-$  11  $\sim$  13  $\sim$  141  $\sim$  141  $\sim$  141  $\sim$  141  $\sim$  141  $\sim$  141  $\sim$  141  $\sim$ - TLS is not implemented / partially implemented / buggy
	- Wrong relocation generated
		- Most of the time TLS relocations

#### • E.g. on Linux/ARM – missing R\_ARM\_TLS\_LDO32

**localhost tmp # /build/work/ldc/bin/ldc2 -g hello.d /usr/lib/gcc/armv7a-hardfloat-linux-gnueabi/4.8.2/../../../ ../armv7a-hardfloat-linux-gnueabi/bin/ld: /build/work/ldc/r untime/../lib/libphobos-ldc-debug.a(random-debug.o)(.debug\_ info+0x31): R\_ARM\_ABS32 used with TLS symbol \_D3std6random17unpredictableSeedFNdZk6seededb**

#### Porting to new platforms

- Recommendation for porting**Always use LLVM trunk!**
- A new port can improve quality of LLVM
	- –E.g. PowerPC64: 17 bug reports
- Many interesting platforms are yet unsupported (MIPS, AArch64, Sparc, ...)

## Inline ASM

• LDC supports DMD-style ASM on x86/x86\_64

```
asm { naked;
  mov RAX, 8;
  mov RAX, GS:[RAX];
  ret;
```
- Inline assembler requires parsing of statements and construction of constraints
- Naked functions are translated to modul-level inline assembly
- Is not inlined by default

**}**

## Inline ASM

• LLVM ASM is supported on all platforms via a special template

**import ldc.llvmasm;**

**return \_\_asm!(void\*)("movq %gs:8, %rax", "={rax}");**

- Prefered way because it can be inlined
- No debug info generated

# Inline IR

• IR can be inlined via a special template

```
pragma(LDC_inline_ir)
R inlineIR(string s, R, P...)(P);
void* getStackBottom(){
 return inlineIR!(`
            %ptr = inttoptr i64 %0 to i64 addrspace(256)*
            %val = load i64 addrspace(256)* %ptr, align 1
            %tmp = inttoptr i64 %val to i8*
            ret i8* %tmp`,
          void*, ulong)(8);}
```
• Be aware that IR is not platform independent!

# Inline IR

• Example translates to (EH removed)

**\_D3thr14getStackBottomFZPv:movq %gs:8, %rax retq**

- Useful to access IR features which are otherwise not available (e.g. shufflevector)
- Best result because of tight integration with LLVM
- No debug info generated

## **Attributes**

• Used to change LLVM function attributes

```
import ldc.attribute;
```

```
@attribute("alwaysinline")void func() {
   // ...}
```
- Some attributes require more work
- $\bullet$ Experimental feature, not yet finished

### Integrating AdressSanitizer

- Integrate sanitizer passes into compile– $-$  opt is used as blueprint
- Add new option–<mark>--sanitize=address</mark>
- Add attribute SanitizeAddress to every function definition

## Integrating AdressSanitizer

- Compile runtime library with new option
- Still missing: runtime support
	- Own allocator with GC
	- –Use gcstub/gc.d instead
- Produces some aborts in unit tests on Linux/x86\_64
- $\bullet$ Evaluation of reports not complete

#### Better ABI support

- Frontend must have intimate knowledge of calling convention
- $\bullet$  Degree of implementation of attributes varies
	- **Line Communication** — PPC64: Good
	- **Hart Communication** Win64: Needs more work (byval with structs)
- LDC uses an abi class to encapsulate the details for each supported platform
- $\bullet$ Improvement: more complete implementation

#### Better ABI support

- Improvement: Implement helper for C ABI lowering in LLVM
- It is the default ABI in LLVM and every major language needs this
- Think of the effort required for MSC ABI in Clang
- $\bullet$ Even better: Abstract the details away

#### Better Windows support

- No exception handling on native Windows
	- –Most wanted feature by LDC users!
	- – $-$  I am working on the implementation
	- – $-$  There is already a Clang driver in PR18654  $\,$
- No CodeView debug symbols
	- – $-$  COFF line number support added recently
	- – $-$  I started to work on this topic (a year ago...)

# Looking for contributors

#### If you want to have fun with... a cool language... a friendly community... hacking LLVMthen start contributing to LDC today!

http://forum.dlang.org/group/digitalmars.D.ldchttps://wiki.dlang.org/LDChttps://github.com/ldc-developers